## Symphonie XII.

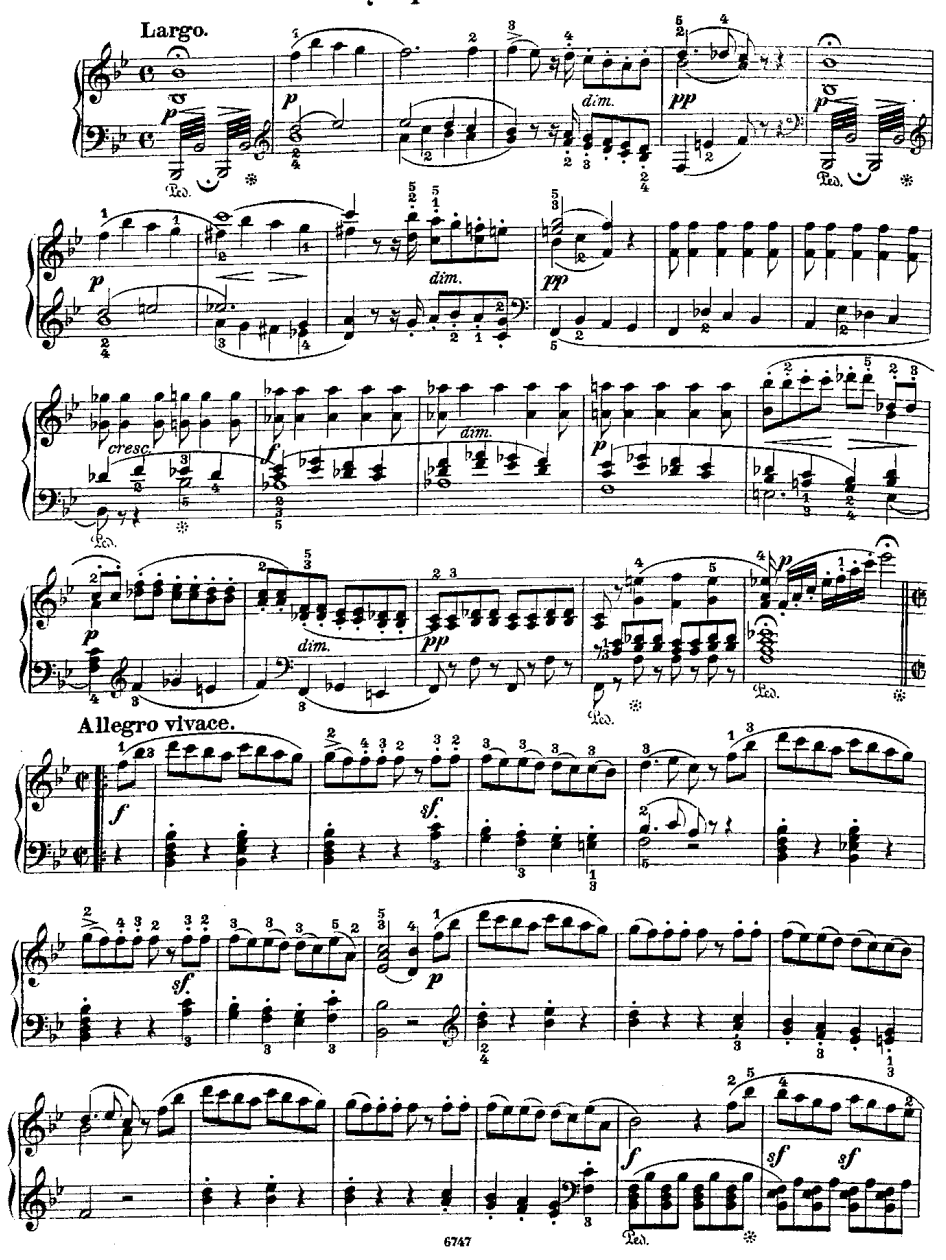

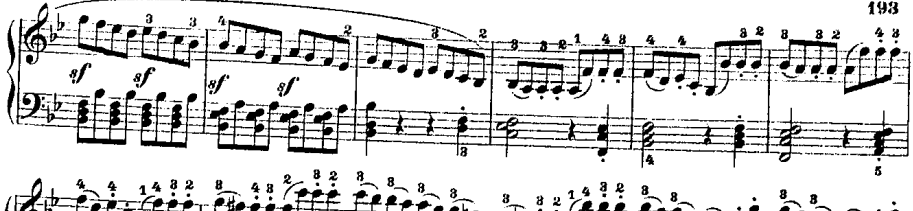

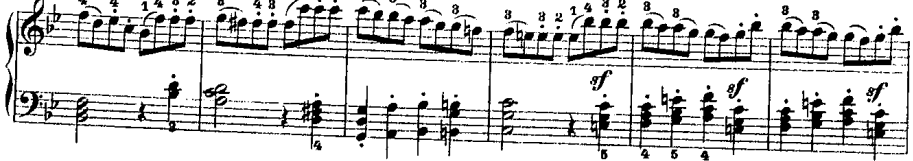

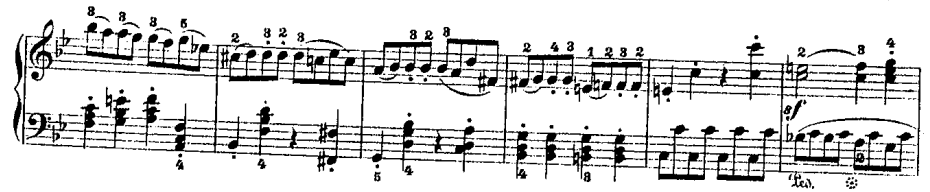

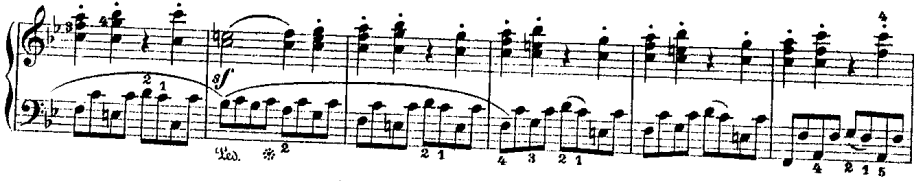

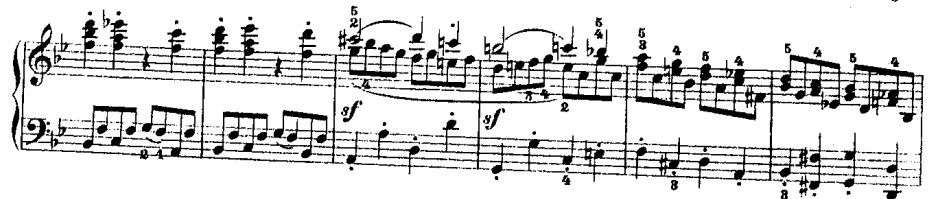

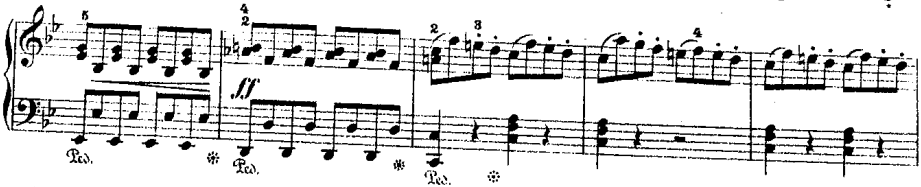

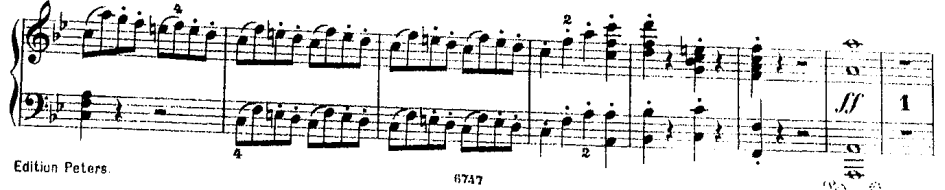

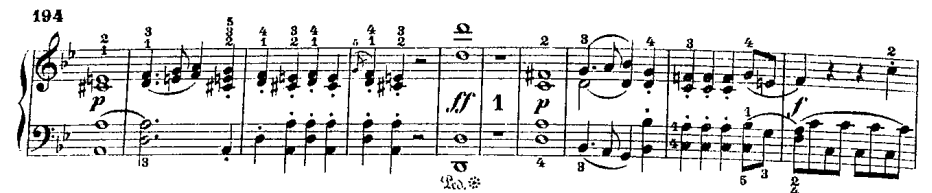

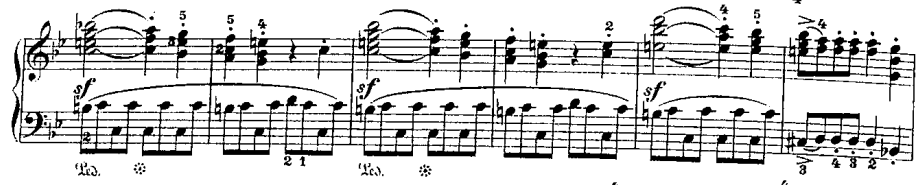

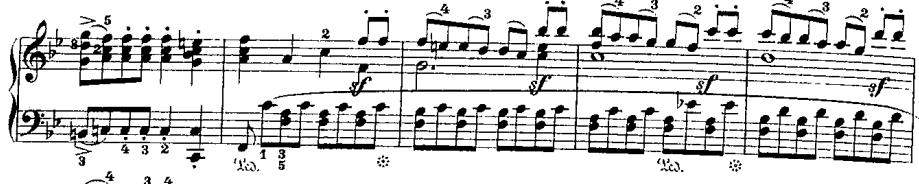

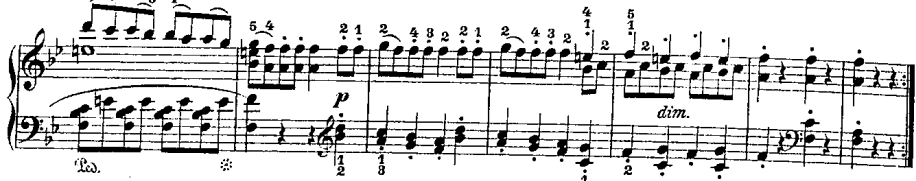

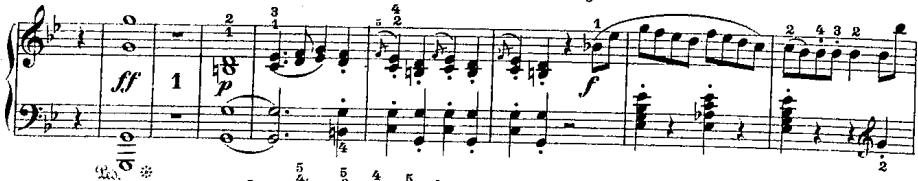

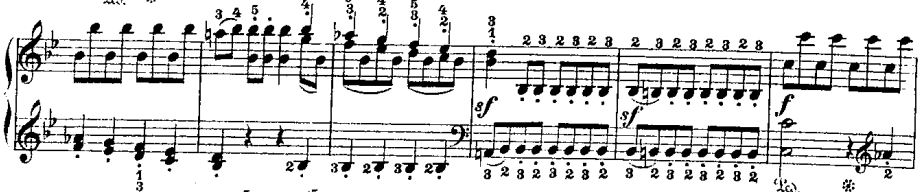

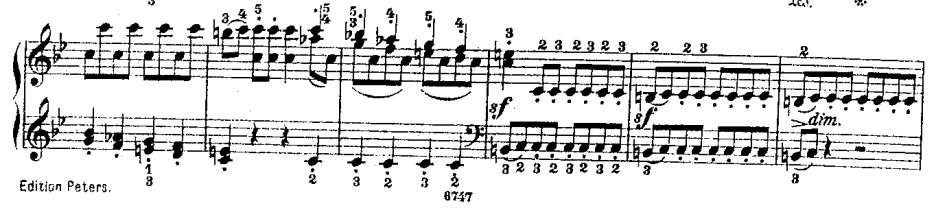

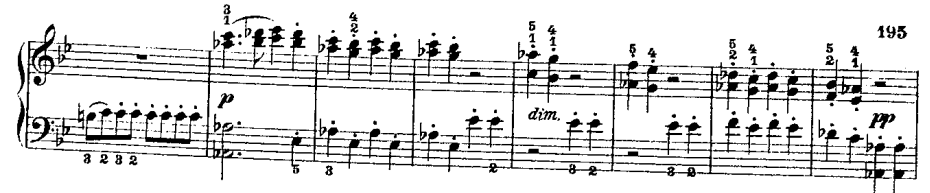

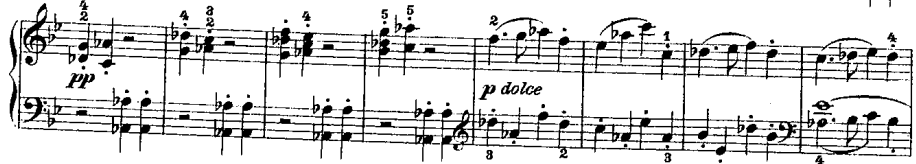

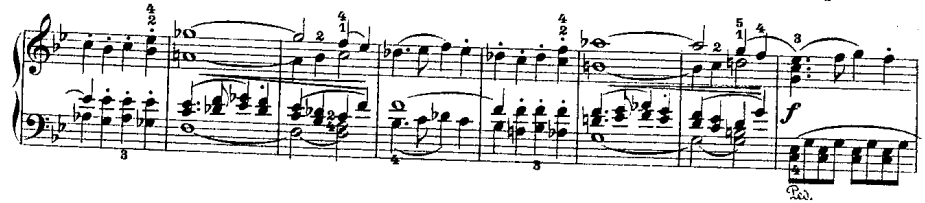

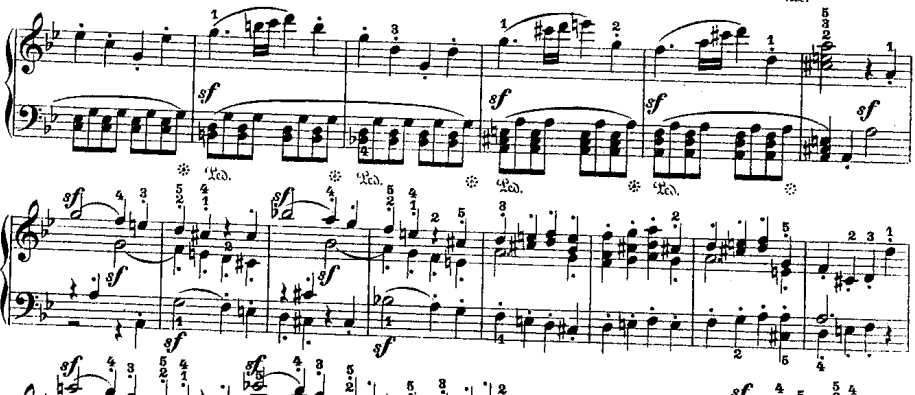

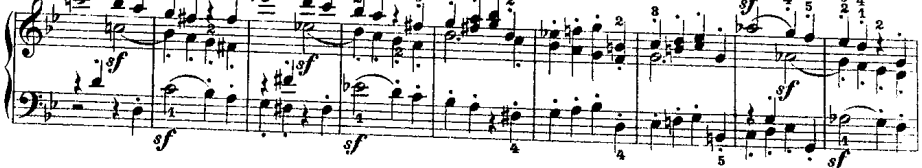

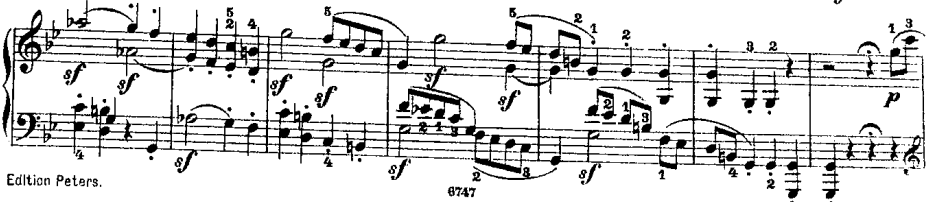

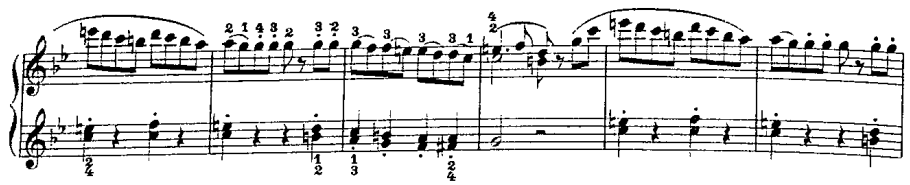

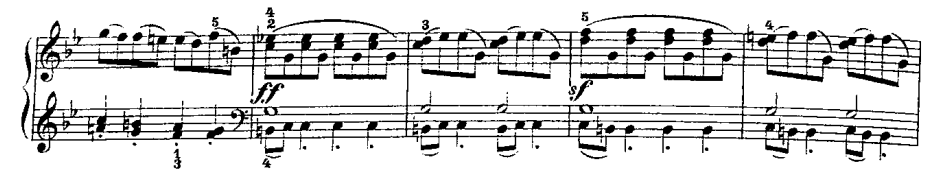

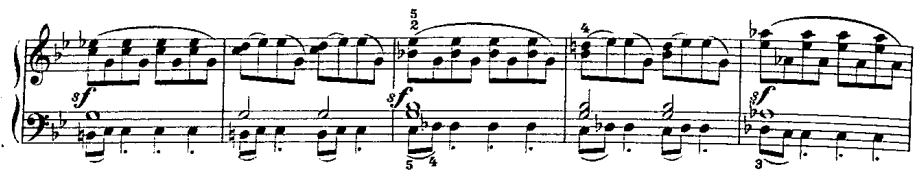

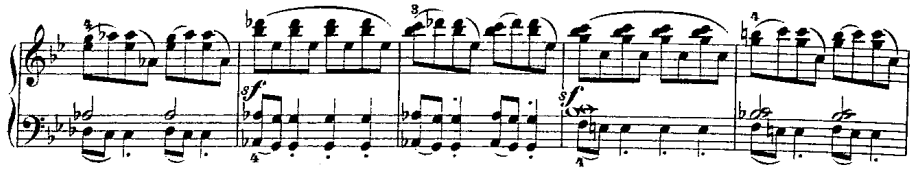

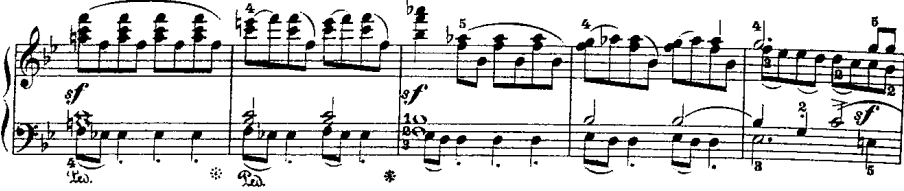

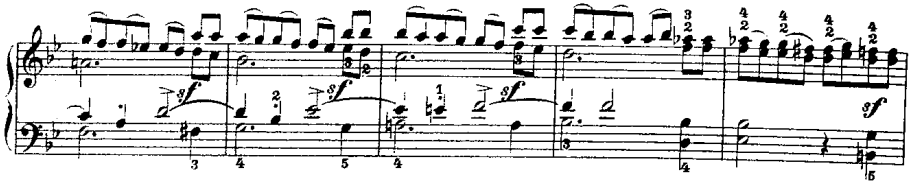

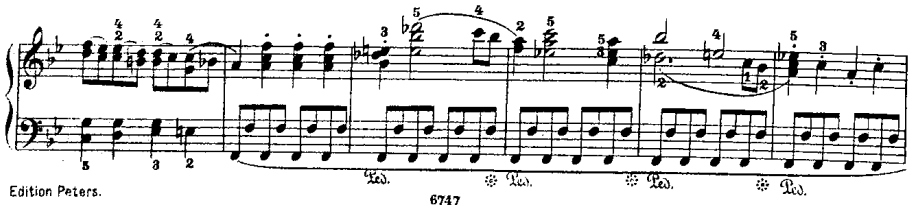

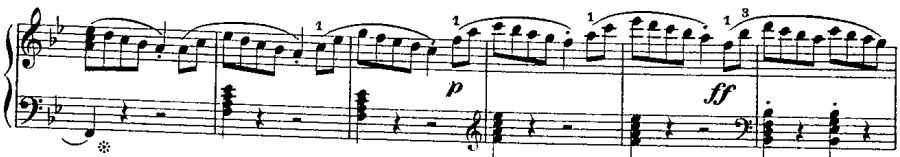

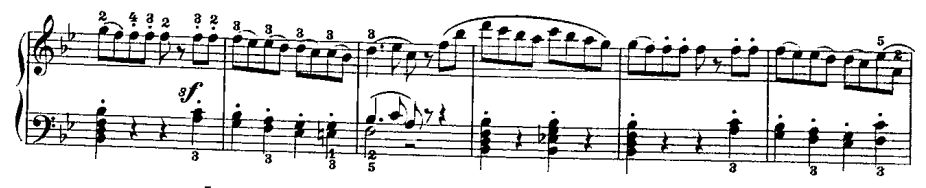

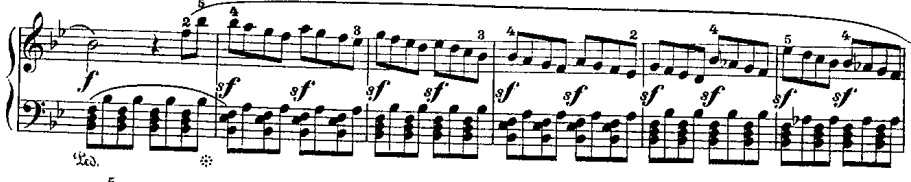

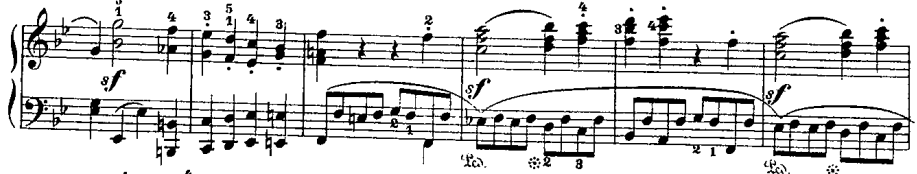

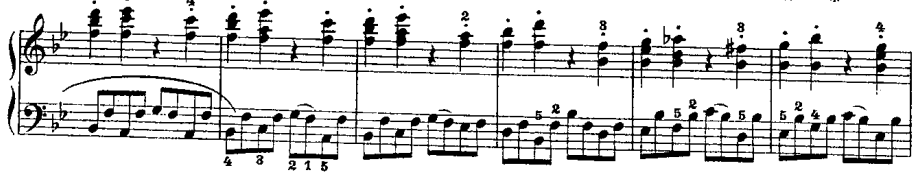

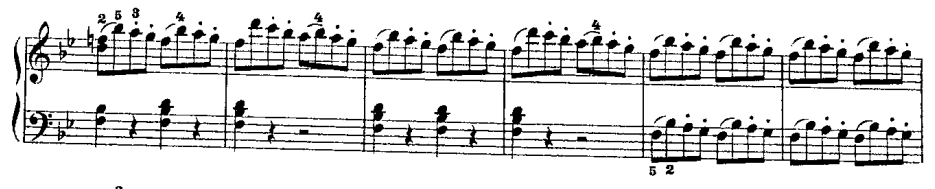

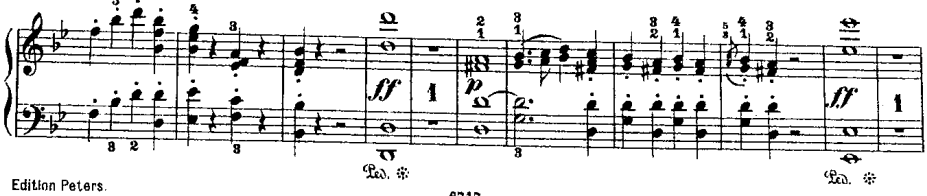

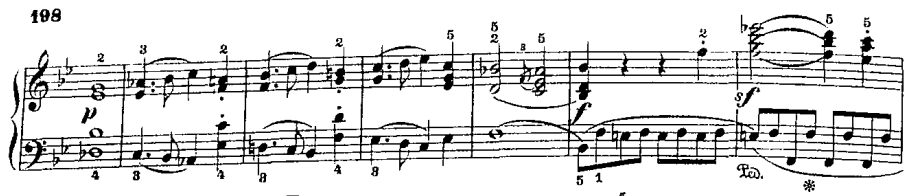

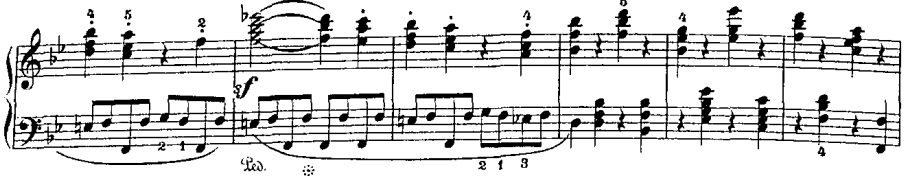

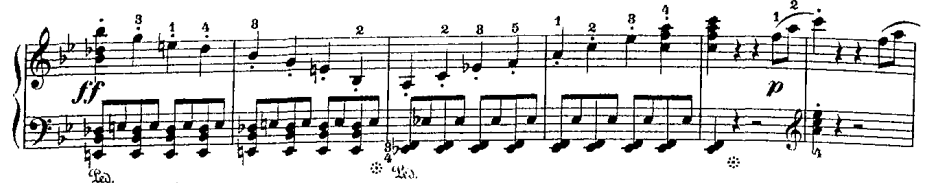

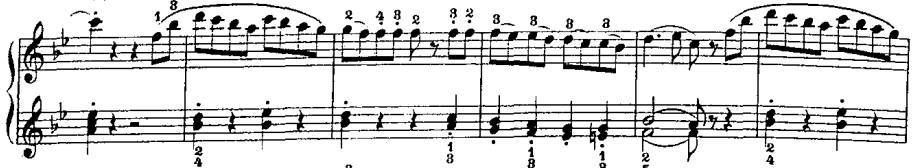

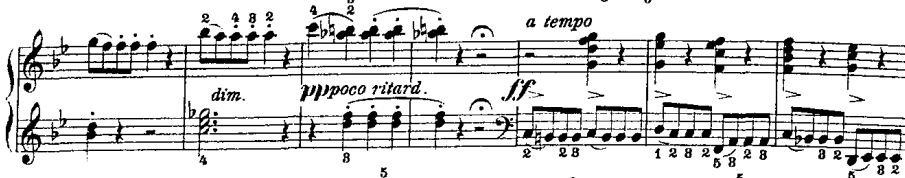

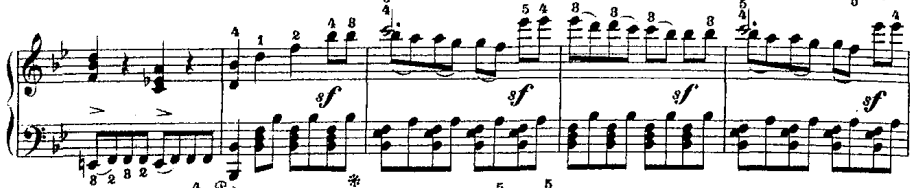

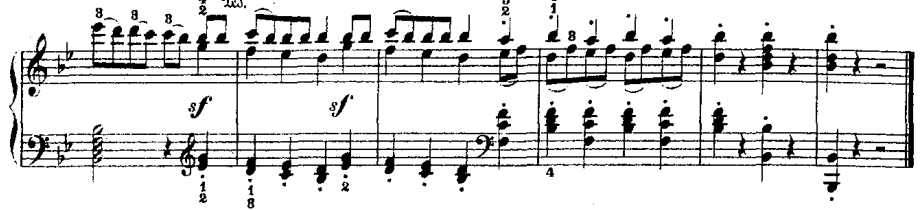

6747

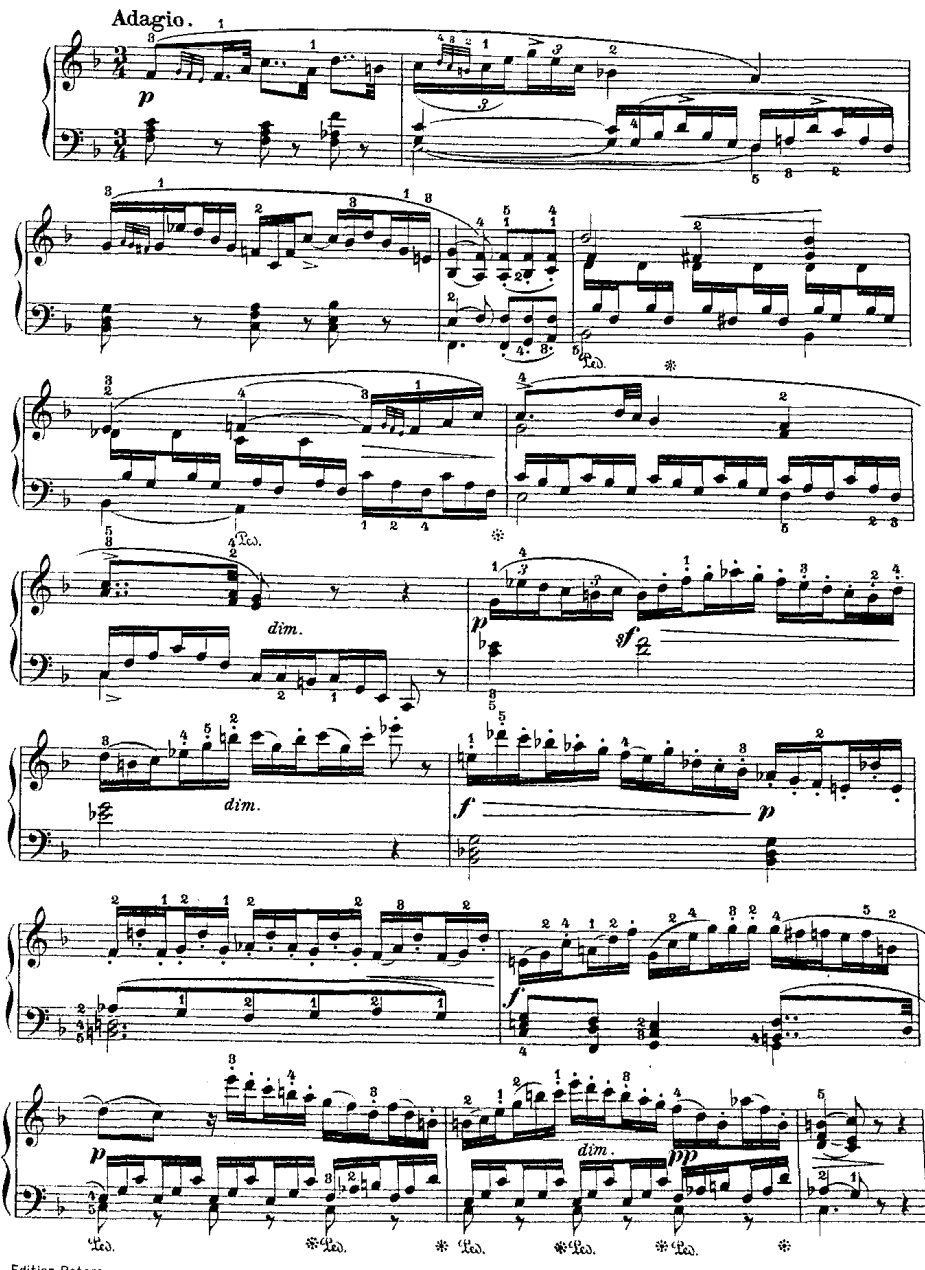

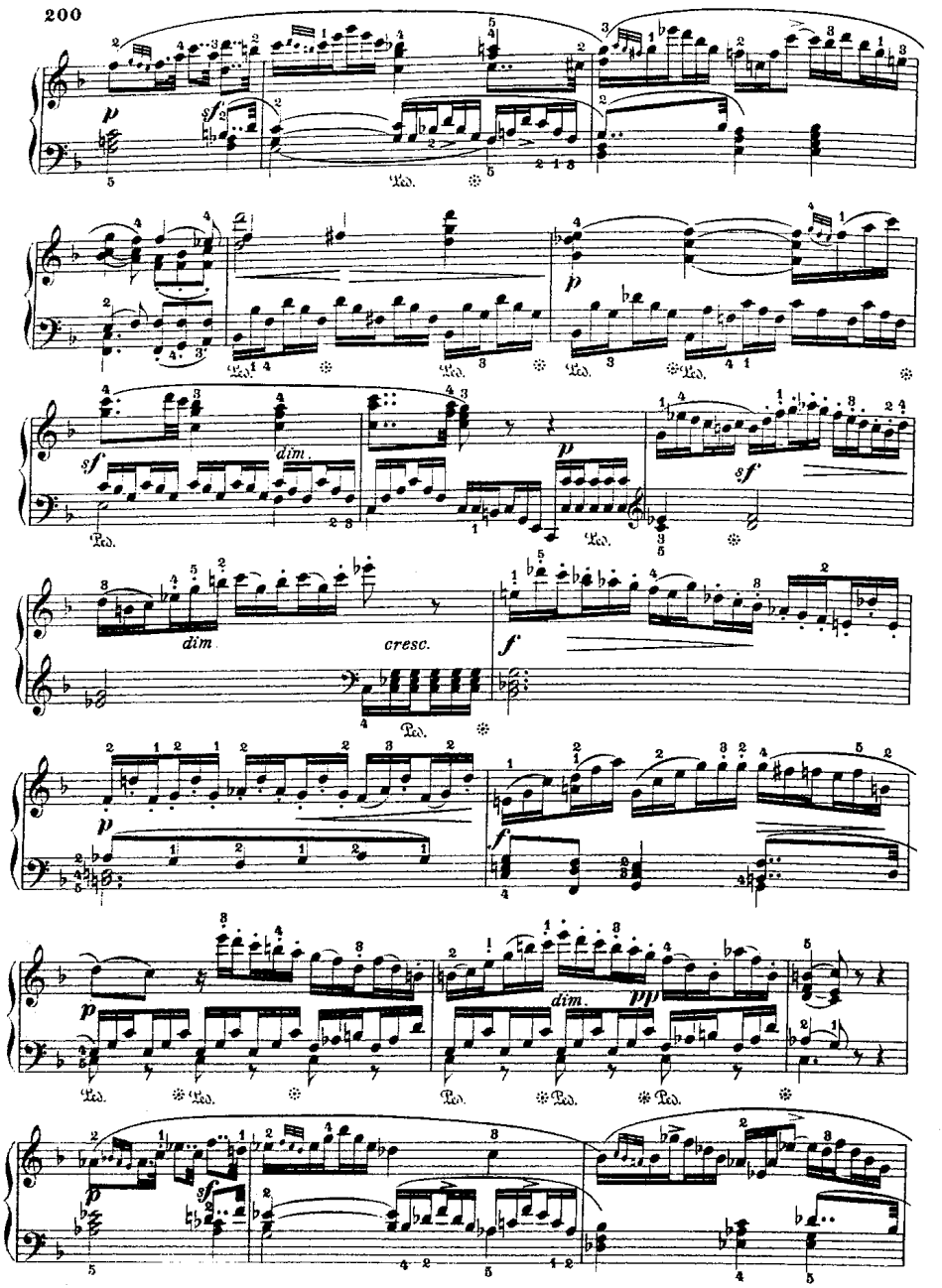

医硫酸 医心室 医通常性的

Ŷ

ار

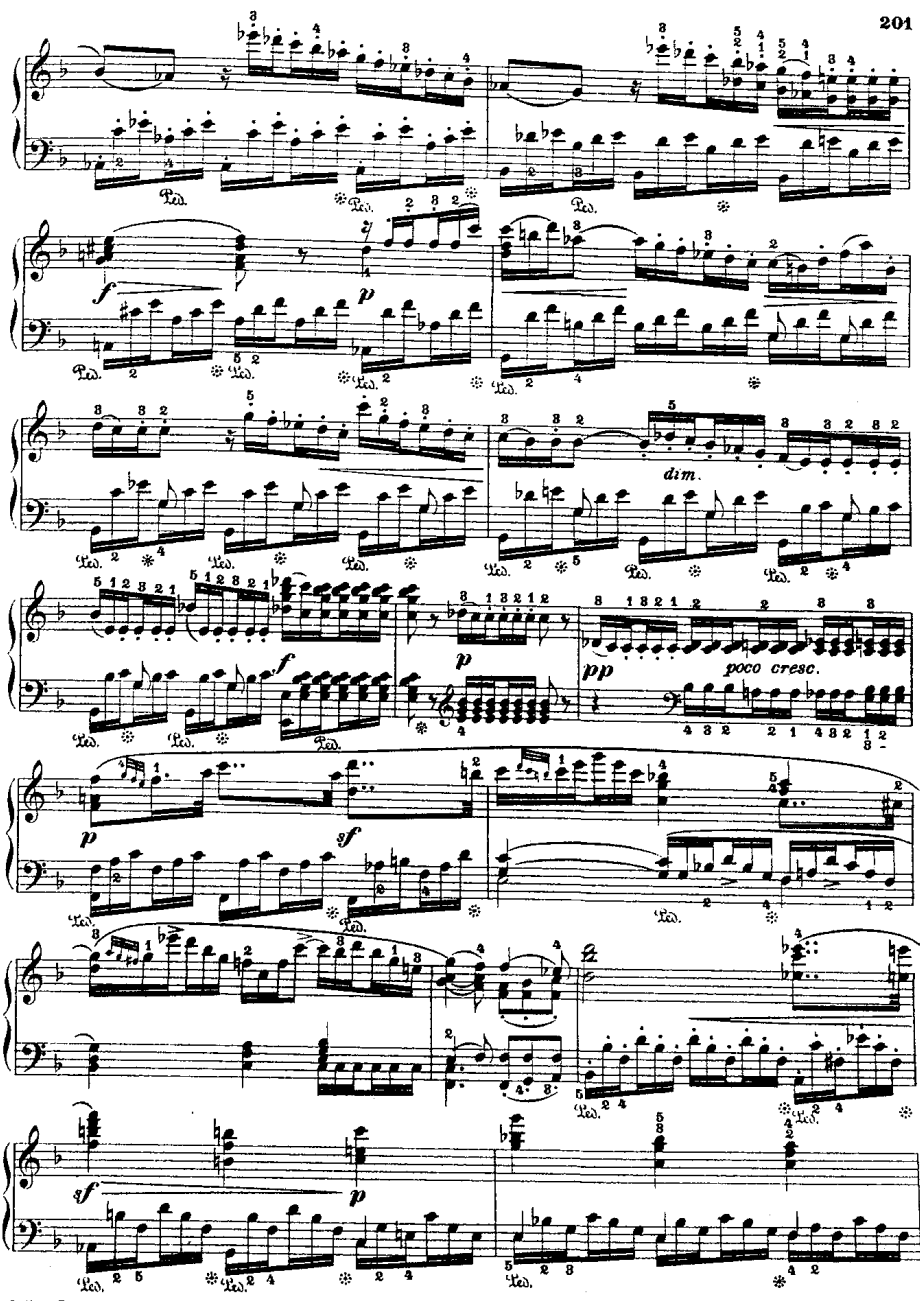

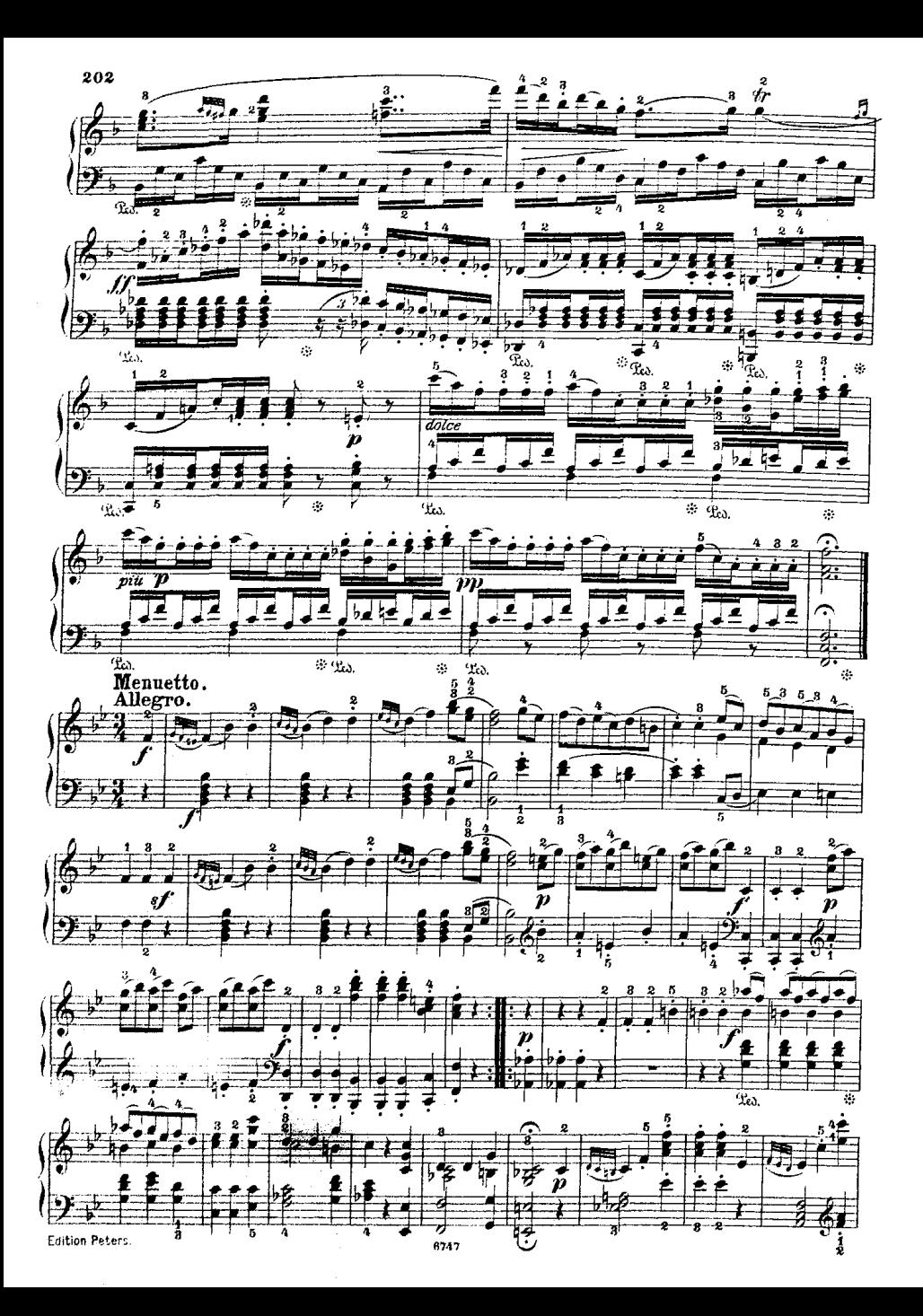

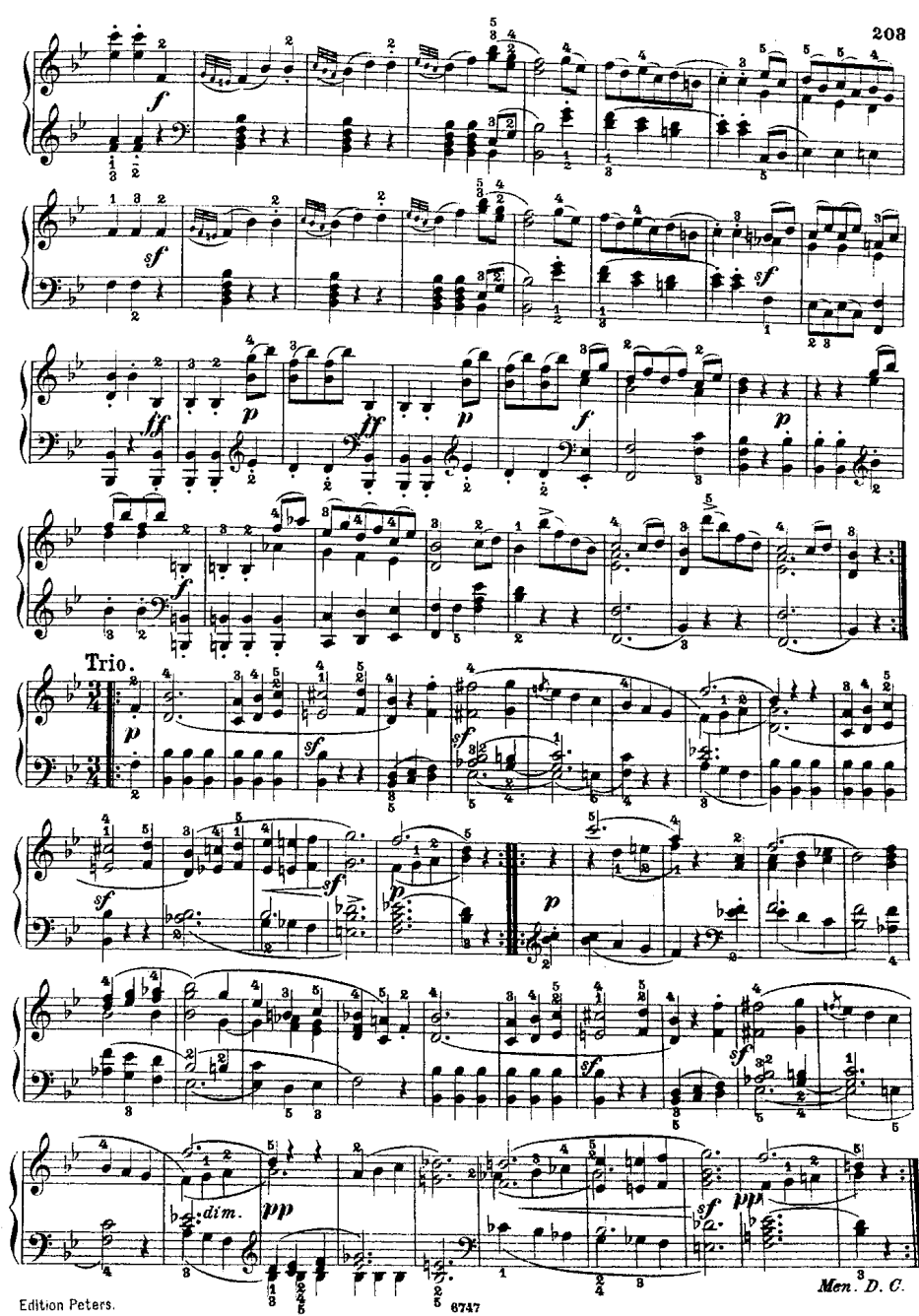

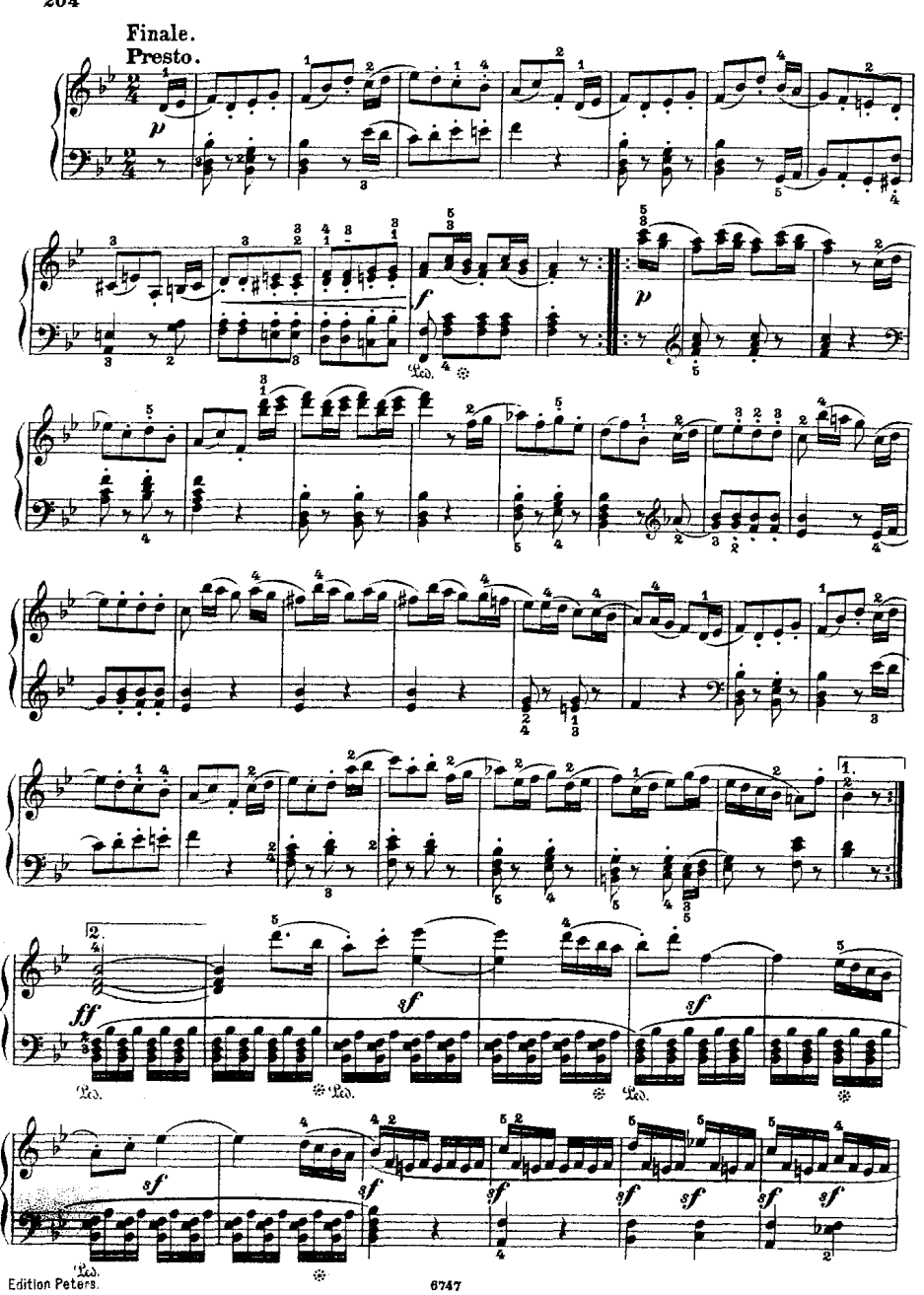

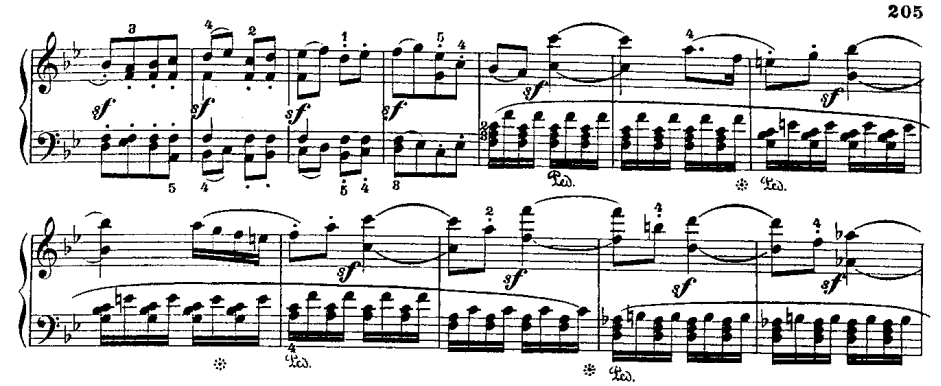

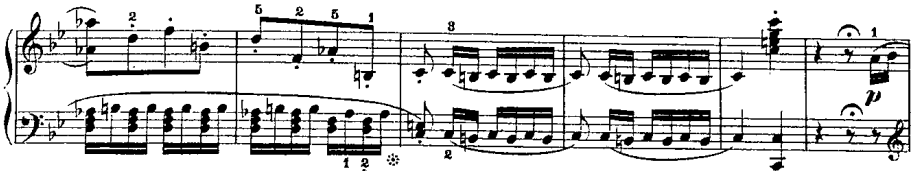

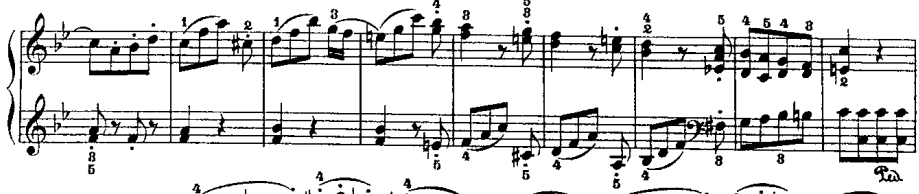

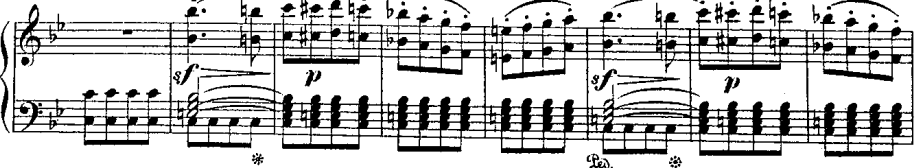

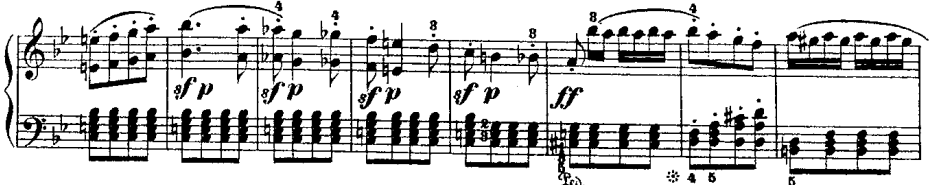

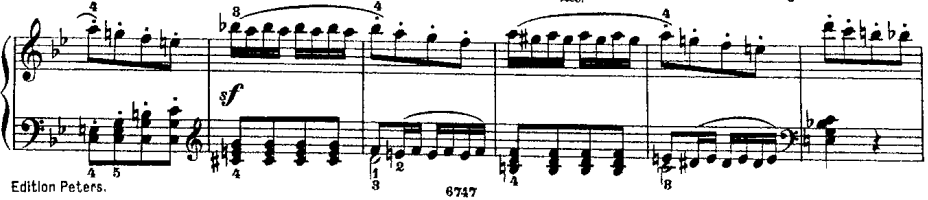

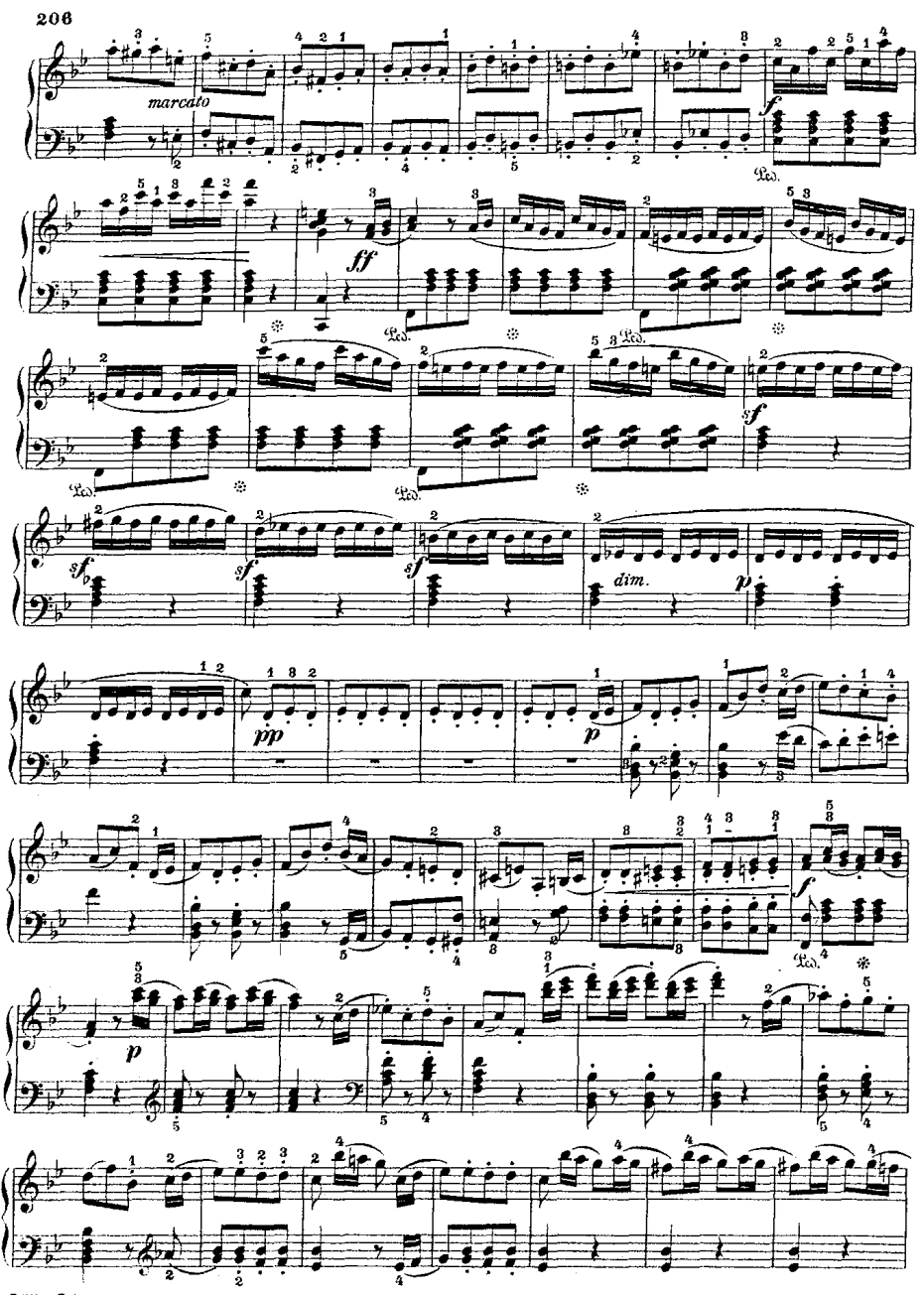

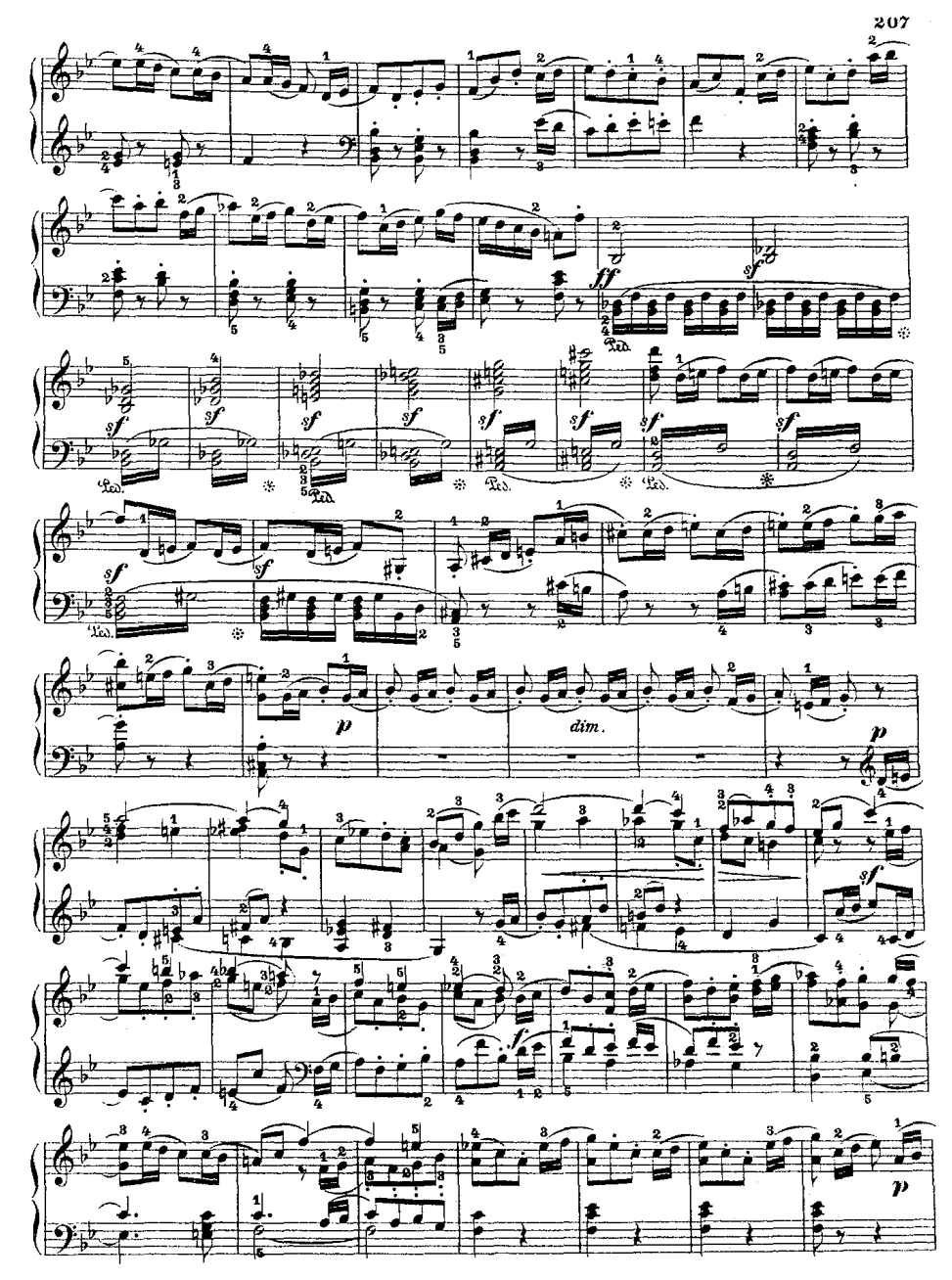

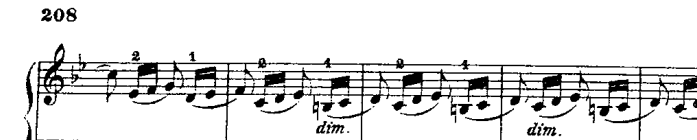

 $\mathbf{P}$ 

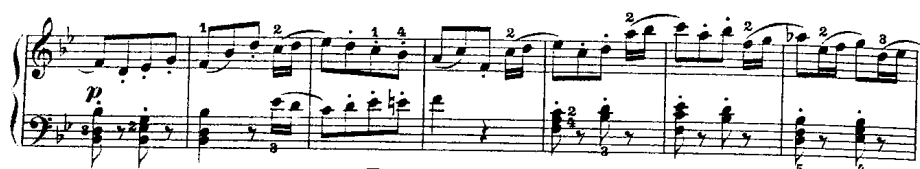

Y

计增值计算符号 计字

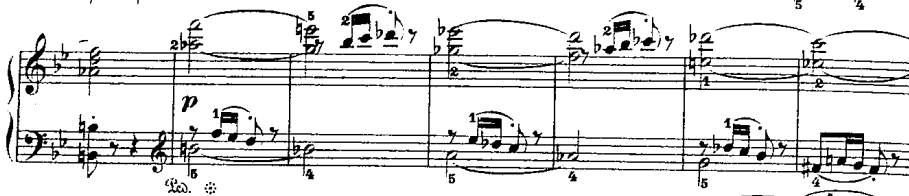

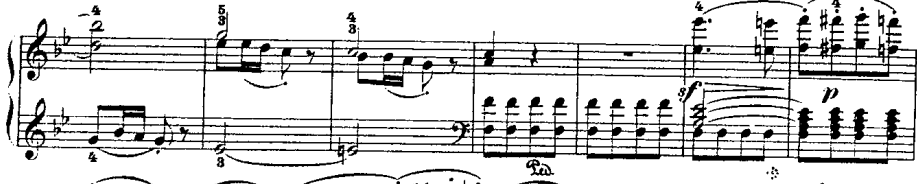

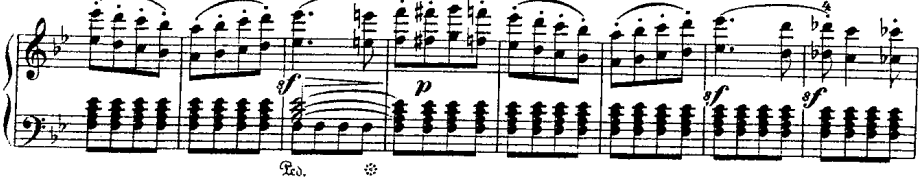

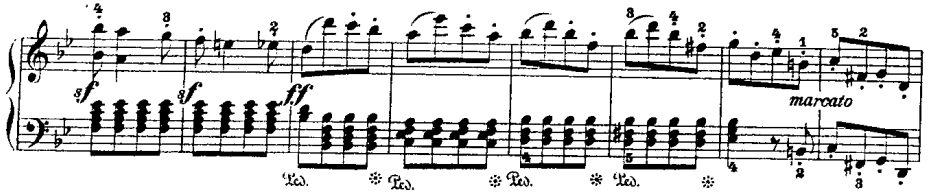

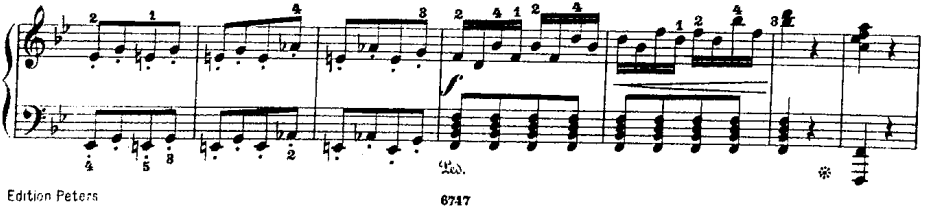

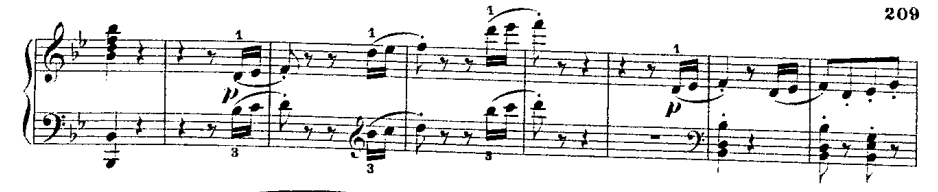

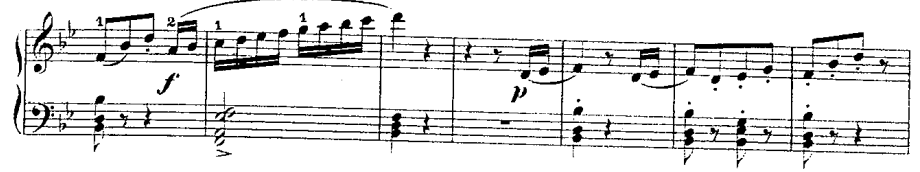

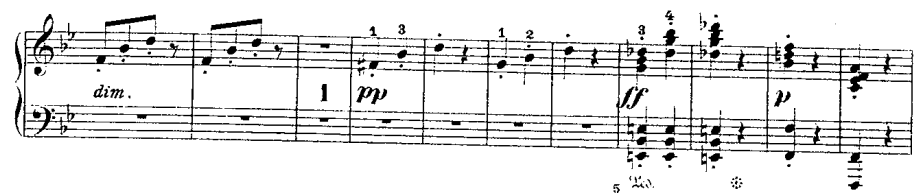

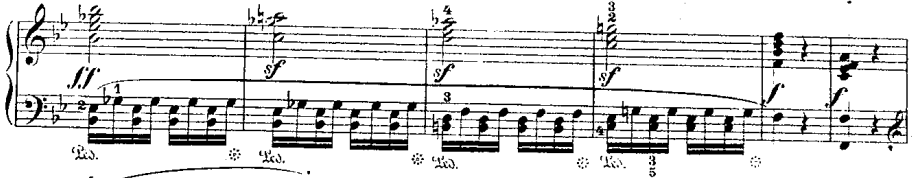

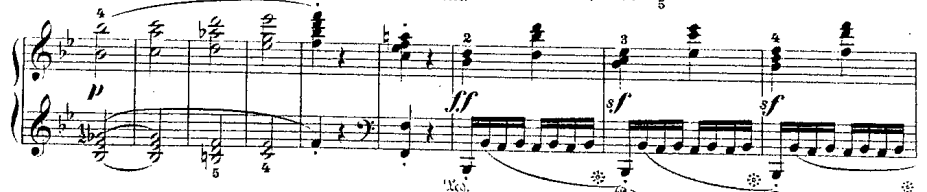

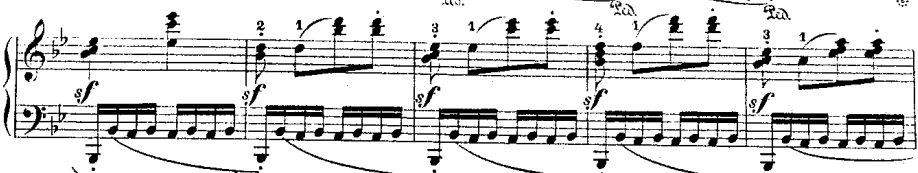

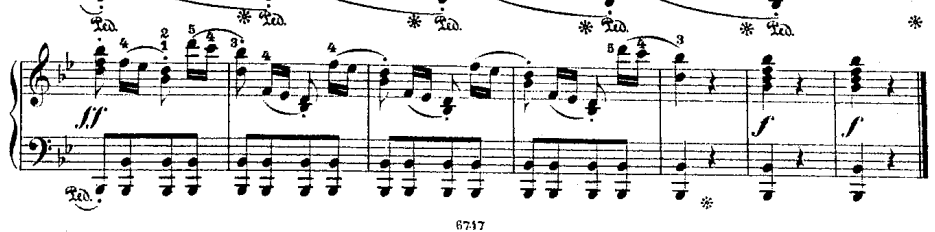